Rural and Agricultural Development Communication Network Project (RADCON)

# Design Document of The Service of the Community Module Technical Report TR/RADCON/2007.6/Ismael.3

Submitted by

*Osama Ismael* 

Submitted to

Food and Agriculture Organization of the United Nations Egypt

> Cairo, Egypt June 2007

## Table of Contents

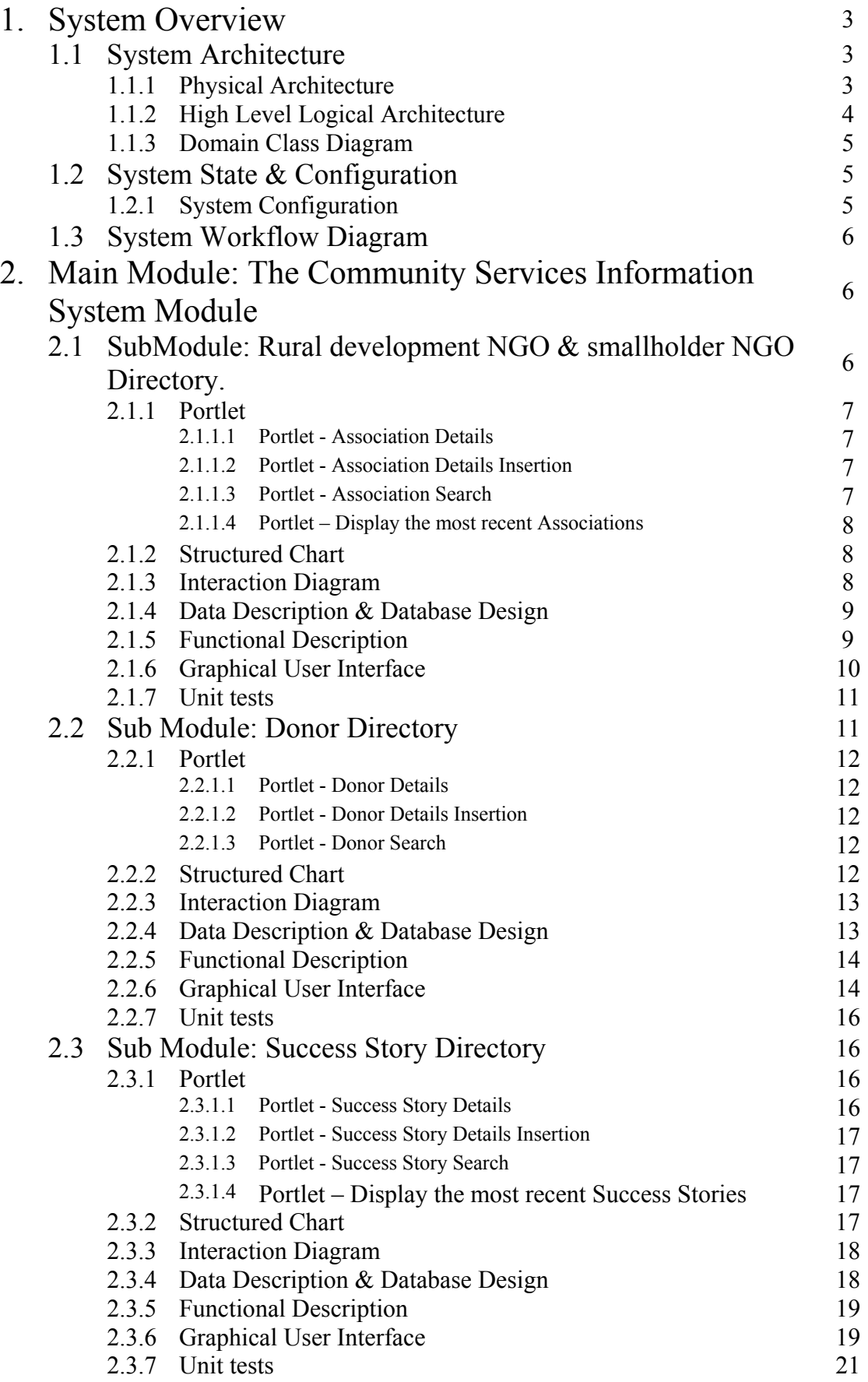

## 1. System Overview

The overall purpose of the *NGO Supporting System* can be defined as to facilitate the work of Community Service Associations (CSA), helping them to engage with the community and support its services. It will do this by supporting the provision of information and communication between Community Service Associations, and between community service associations and the public (poor people of a very low income in the poor villages, e.g. farmers).

This module focus on creating a web-based system that covers the following components: rural development NGO & smallholder NGO directory, donor directory and success stories. The objectives of the rural development NGO  $\&$  smallholder NGO subsystem are provide information about NGO associations available in target areas, its objectives activities, and other relevant services to small farmers. The objectives of the donor subsystem are to provide information about Donors and Assistance Providers to Egyptian NGOs and other interested parties. Lastly, the objectives of success stories are to provide a success stories posted by the users.

#### 1.1 System Architecture

#### 1.1.1 Physical Architecture

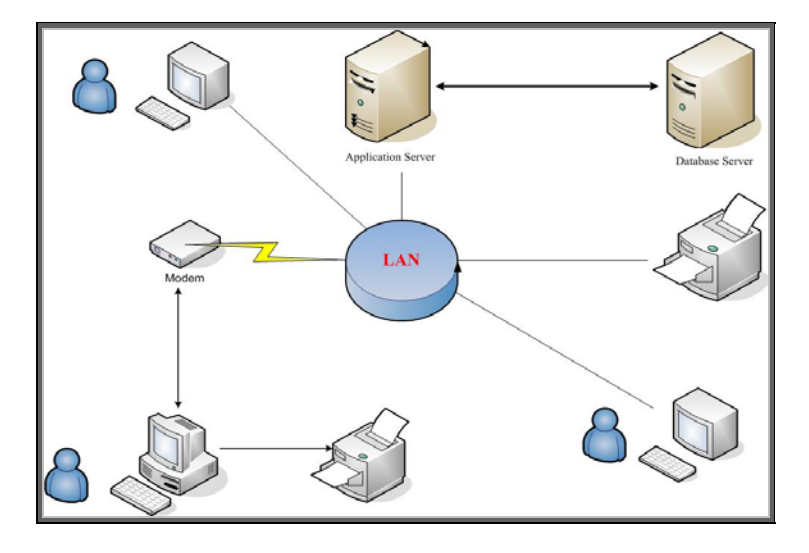

*Figure 1: Module Physical Architecture* 

The system is web based and it can be accessed from any place in the world. The application will be put on the server and the database will be in another server.

#### 1.1.2 High Level Logical Architecture

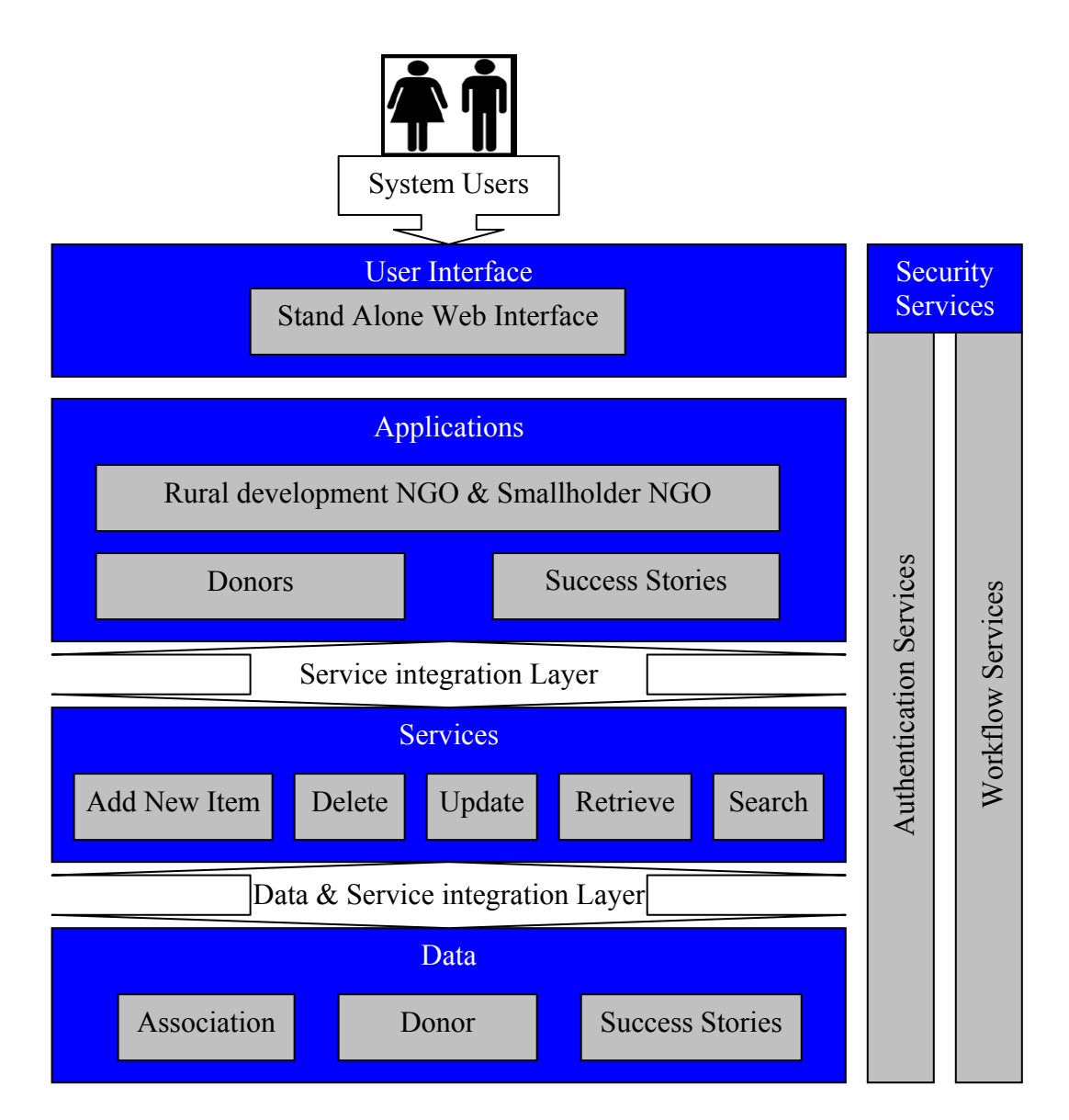

*Figure 2: Module Logical Architecture* 

Users will interact with the system through user interface component. We will have two types of users: backend users and front-end users. The backend users have the responsibility for managing the content of the module site. The front-end users include all site visitors.

User interface process component will have the responsibility to check user privileges and to communicate with the database.

#### 1.1.3 Domain Class Diagram

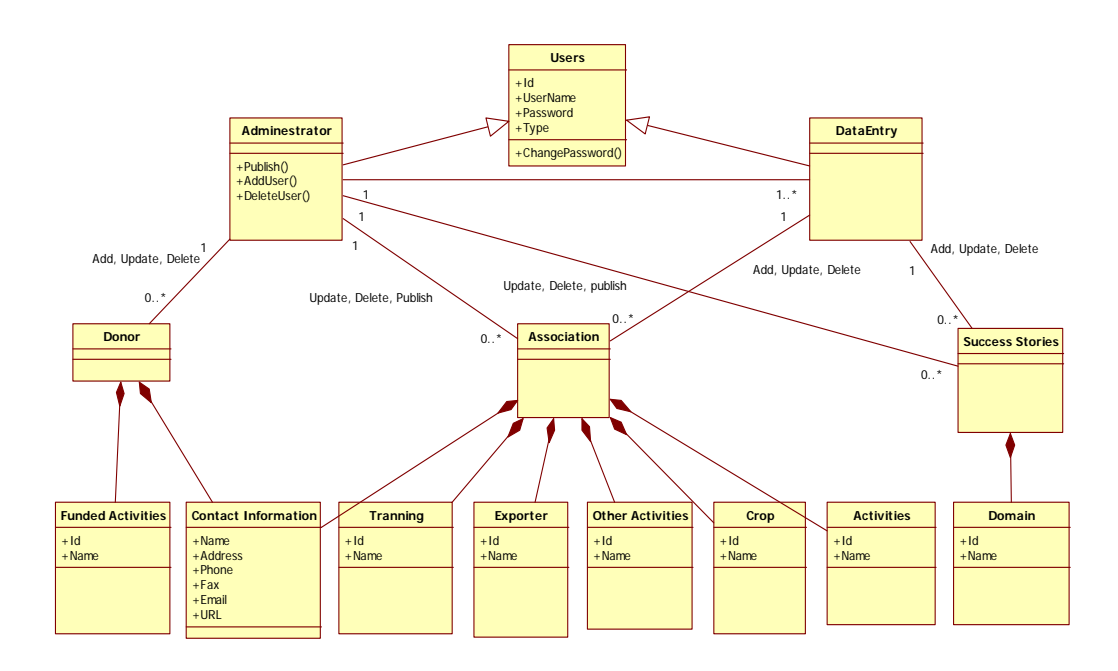

*Figure 3: Class Diagram for NGO Module* 

## 1.2 System State & Configuration

1.2.1 System Configuration

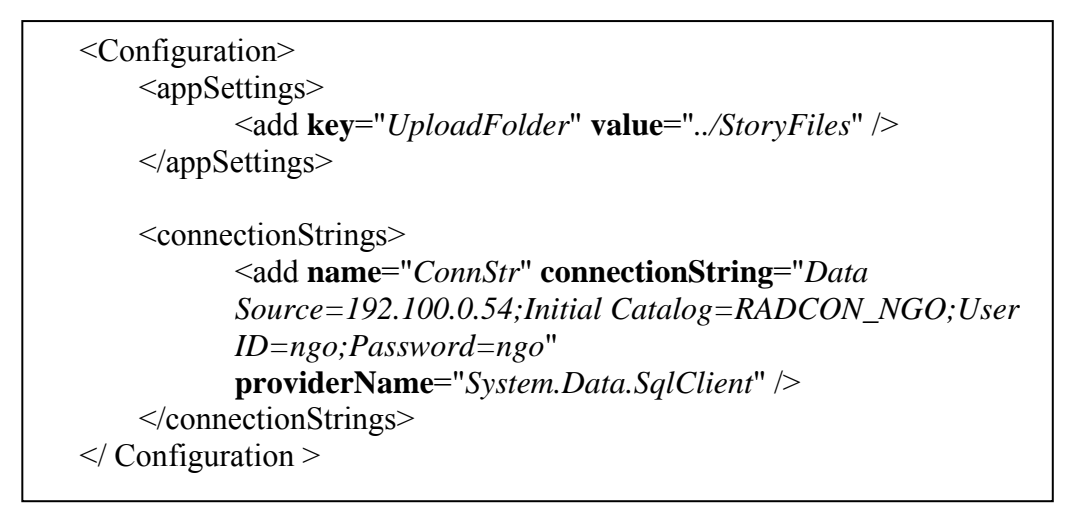

*Figure 4: Global Variable Configurations* 

Session["UserId"] = ""; Session["Username"] = ""; Session["Password"] = ""; Session["UserType"] = ""; Session<sup>["</sup>ParentAdminId"] = "";

*Figure 5: Session Configurations* 

## 1.3 System Workflow Diagram

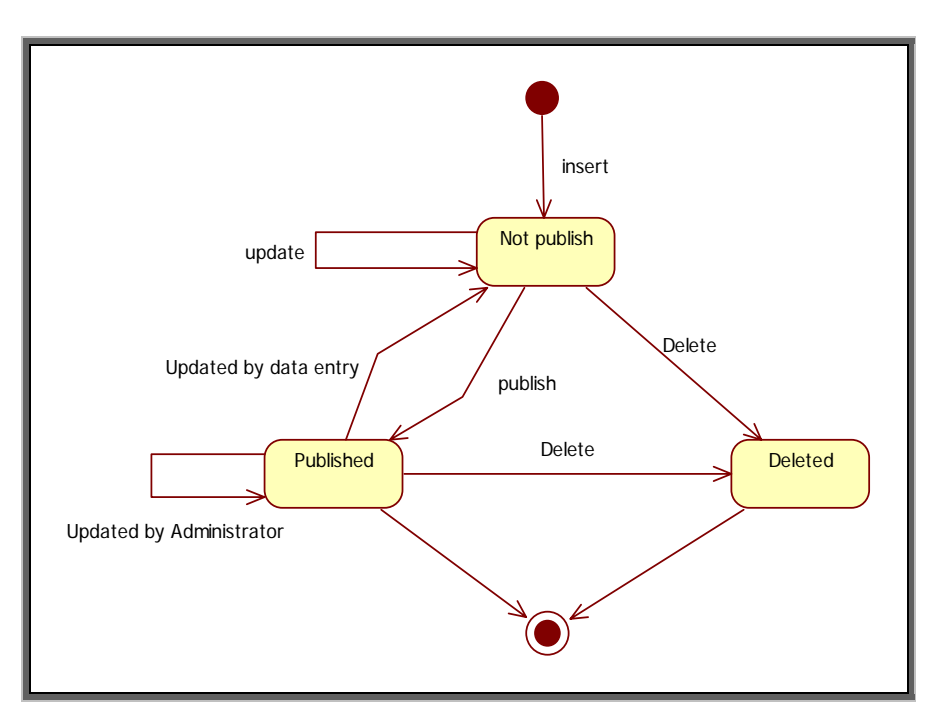

*Figure 6: system workflow diagram* 

## 2. Main Module: The Community Services Information System Module

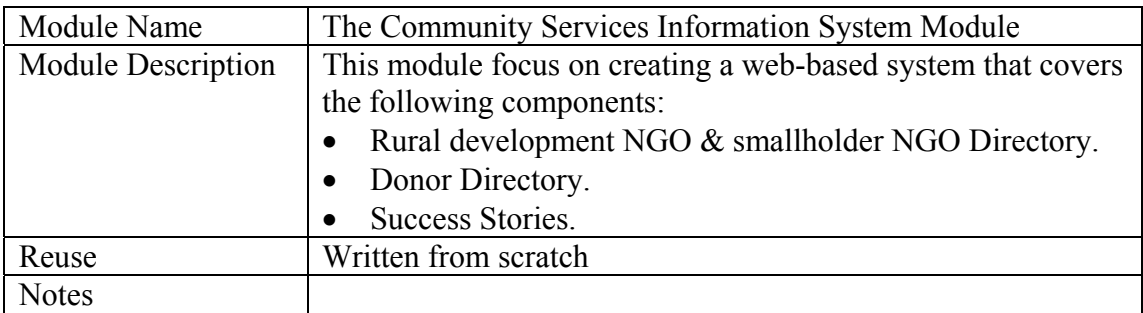

2.1 Sub Module: Rural development NGO & smallholder NGO Directory.

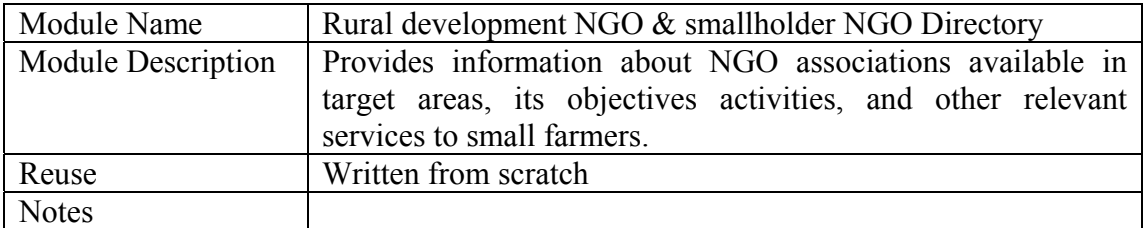

#### 2.1.1 Portlet *2.1.1.1 Portlet - Association Details*

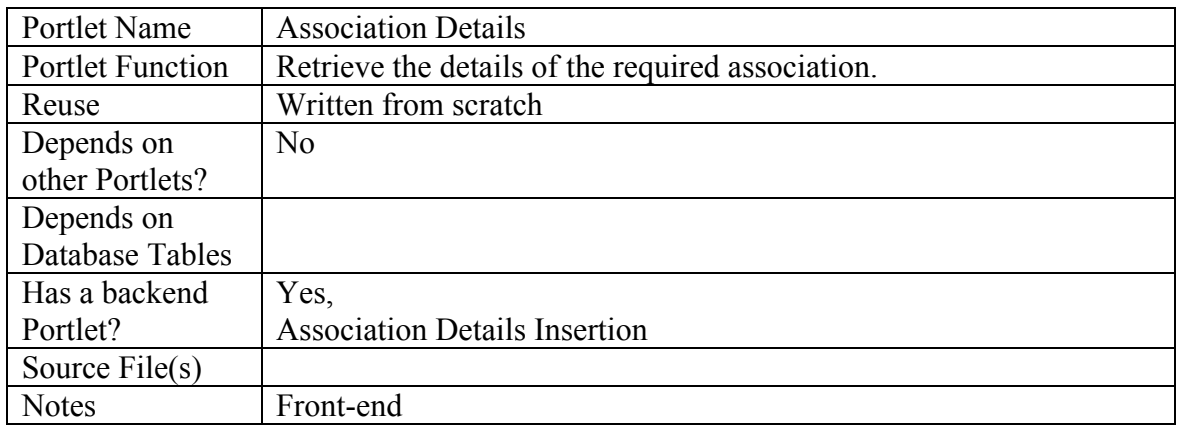

#### *2.1.1.2 Portlet - Association Details Insertion*

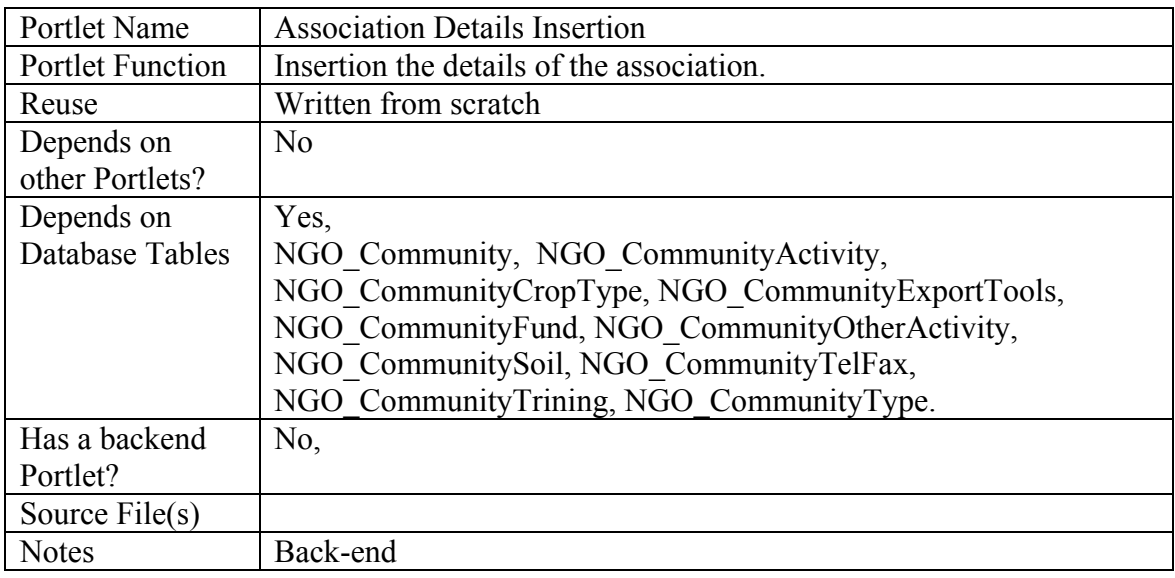

#### *2.1.1.3 Portlet - Association Search*

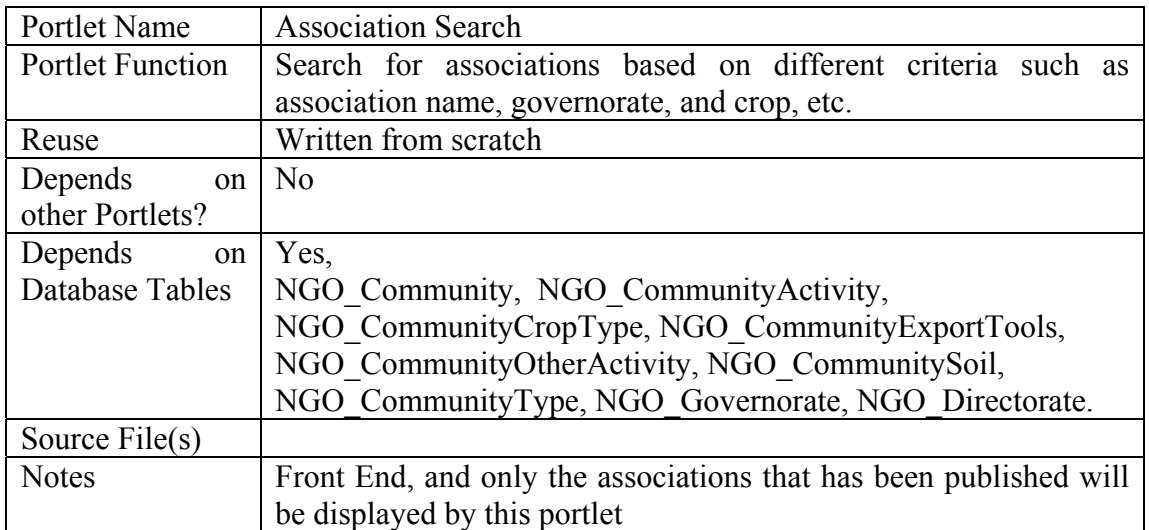

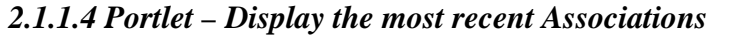

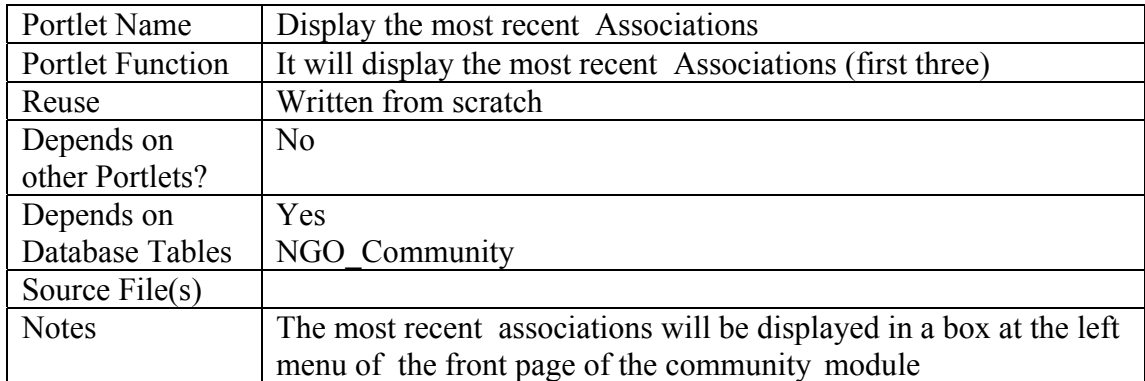

#### 2.1.2 Structured Chart

See Section 1.1.3, figure 3.

## 2.1.3 Interaction Diagram

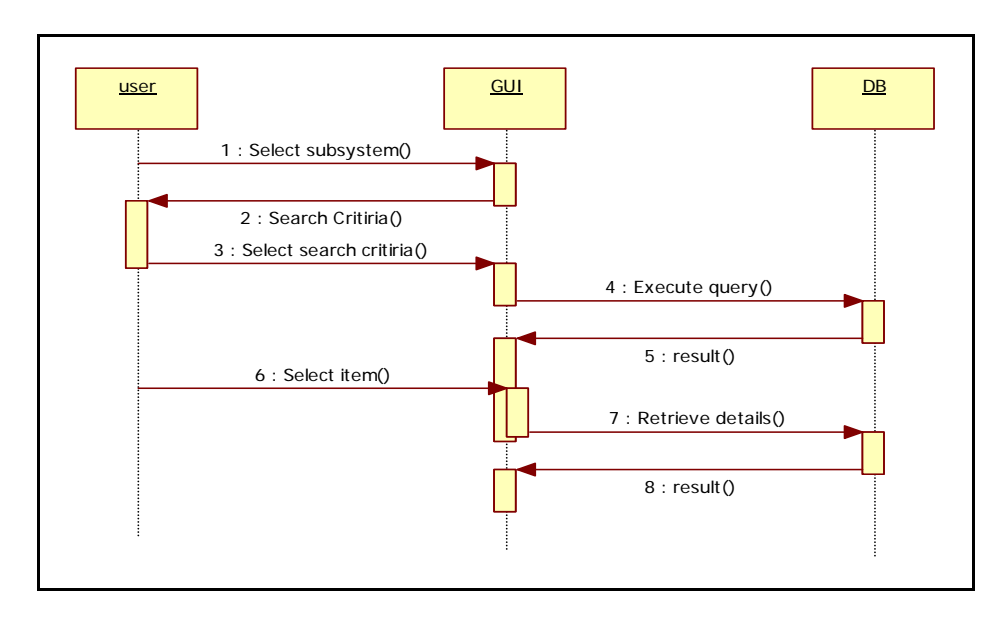

*Figure 7: Sequence diagram for the association search* 

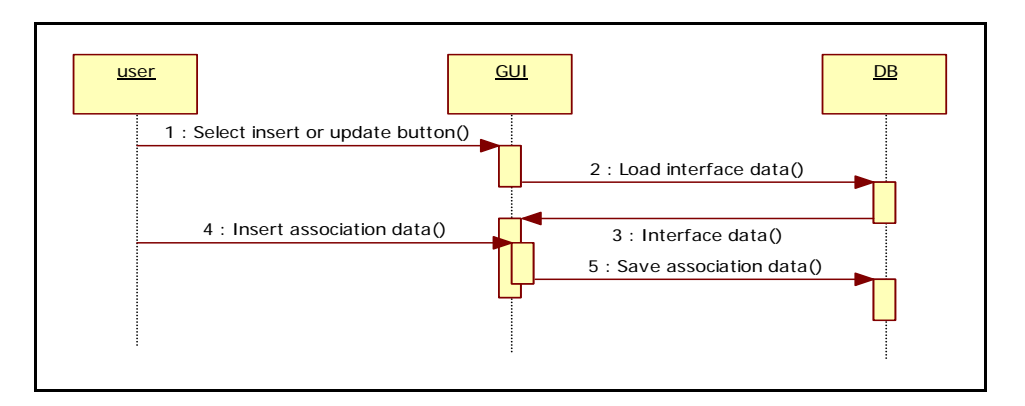

*Figure 8: Sequence diagram for the association insert and update* 

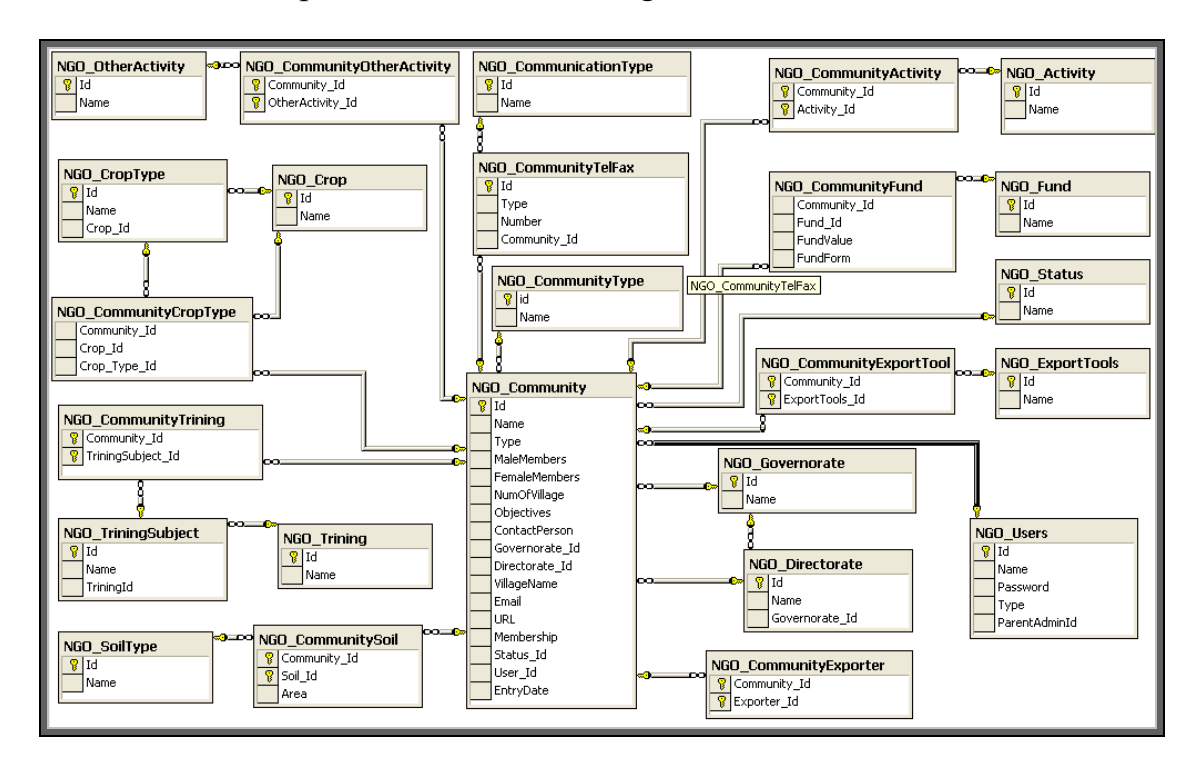

#### 2.1.4 Data Description & Database Design

*Figure 9: Database Design for Association subsystem* 

2.1.5 Functional Description

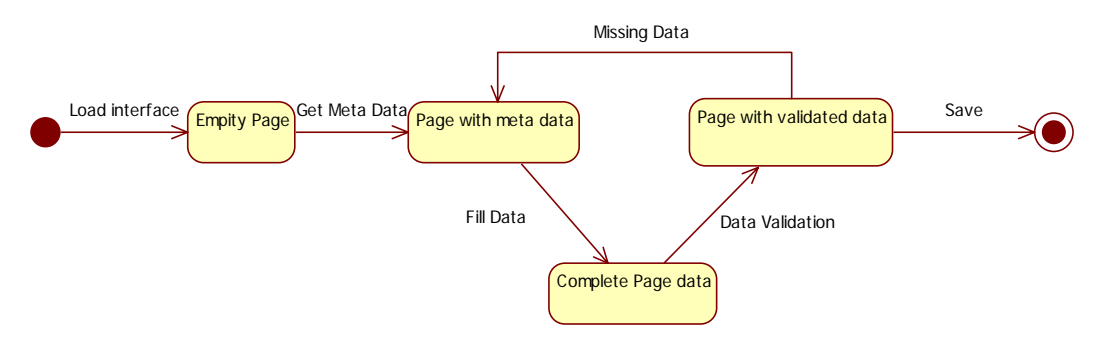

*Figure 10: Save Transition Diagram* 

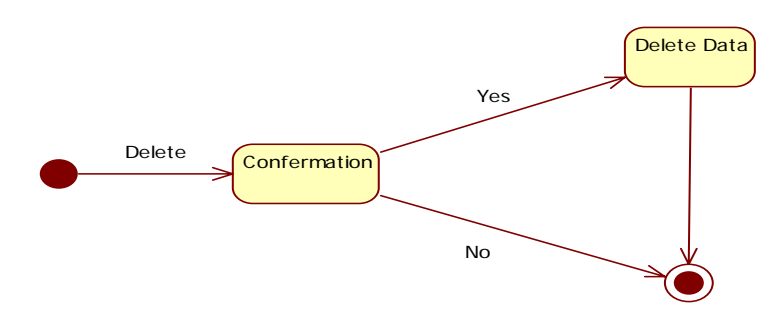

*Figure 11: Delete Transition Diagram* 

## 2.1.6 Graphical User Interface

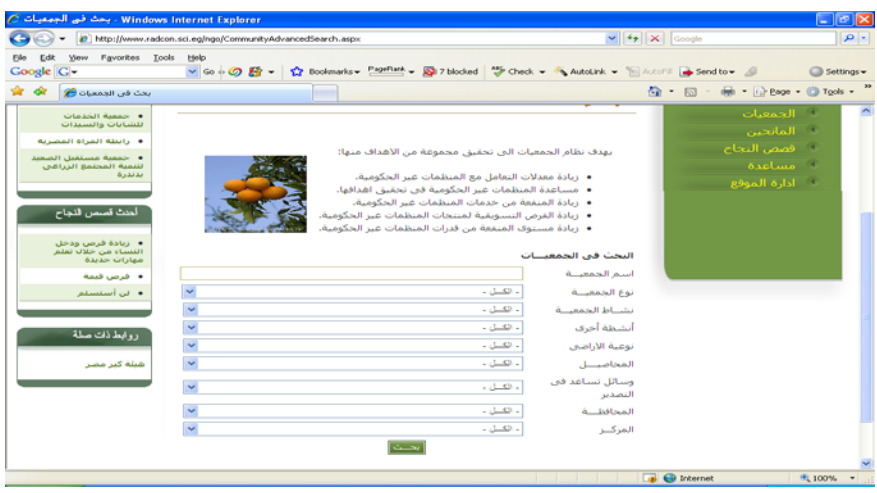

*Figure 12: Front-end Association Search* 

|                                                 | C http://www.radcon.sci.eg/ngo/CommunityView.aspx?ComId=13                                                        |                             | $\vee$ $\rightarrow$ $\times$ Google<br>- م |
|-------------------------------------------------|----------------------------------------------------------------------------------------------------|-----------------------------|---------------------------------------------|
| Yew Favorites Tools<br>Edit<br>Coogle C-        | Help<br>v Go + (2) Ed + c) Bookmarks - PageRank - 50 7 blocked (2) Check - 6 AutoLink - E AutoFil (+ Send to - 6) |                             | Settings -                                  |
| πà dα<br>تفاصيل الجمعية في                      |                                                                                                    |                             | <sup>●</sup> 下回 下 ● 下 → Page ▼ ● Tgols ▼    |
|                                                 | جمعية مستقبل الصعيد لننمية المجتمع الزراعق بدندرة (جمعيات صغار المزارعين)                                         |                             |                                             |
| • حمعية الخدمات<br>للشبابات والسيدات            | حاصلات بسناتية عالية القيمة                                                                                       | تشبياط الحمصة               | فكالجمعيات                                  |
|                                                 | أسمدة - انتاج تقاوى                                                                                               | أنشطة اخرى                  | ك المانحين ا                                |
| • دانطة المداه المصديه                          | أراضى قديمه مساحتها ٤٠٠ قدات                                                                                      |                             | أ - قصص النجاح.                             |
| • حمعية مستقبل الصعيد<br>لننميه المحتمع الزراعي | أراضي حديدة مستاجتها ٨٠٠ قدات                                                                                     | توعينه الاراضي              | المساعدة                                    |
| يديدرة                                          | أراضي سلنية مساحتها ١٠٠ قدان                                                                                      |                             | الدارة الموقع                               |
|                                                 | بطبخ<br>كوسة                                                                                                    |                             |                                             |
| أحنث قصص قنجاح                                  | شطه                                                                                                    |                             |                                             |
|                                                 | اختمل                                                                                                    | المحاصيل المرروعة وأصنافها  |                                             |
| ● زيادة فرس ودخل                                | كتنالوب                                                                                                    |                             |                                             |
| النسباء من خلاله تعلم<br>مهارات حديدة           | طماطم                                                                                                    |                             |                                             |
| ● فرص فيمة                                      | الاصوليا                                                                                                    |                             |                                             |
| • ان أستسلم                                     | بناء مؤسستي (قانون ٨٤ لسنة ٢٠٠٢ والفرق بين المجوعات الرسمية<br>أوغير الرسيمية والعمل التطوعين)                    |                             |                                             |
|                                                 | أبناء مؤسسين (الحكم الداخلي للجمعية الأهلية)                                                                      | الندرييات النبى حصلت عليها  |                                             |
|                                                 | بناء ماسيسور (التفكير الابتكاري)                                                                                  |                             |                                             |
| روابط ذات صلة                                   | أندرييات كمبيونر (مقدمة في الكمبيونر وتكنولوجيا المعلومات)                                                        |                             |                                             |
|                                                 | محطات فرز وتعللة                                                                                                  |                             |                                             |
| شبثة كبر مصر                                    | تلاحات حفظ الخضر والفاكفة<br>انبريد أولني                                                                         | امكانيات ومعدات تساعد في    |                                             |
|                                                 | <b>HACCP Astalli</b>                                                                                              | العقلية التضديرية           |                                             |
|                                                 | نظام منابعة وتقييم                                                                                                |                             |                                             |
|                                                 | فاكس / كمبيوتر                                                                                                    |                             |                                             |
|                                                 | ۸۰ دکور ۲۰۰ اتات                                                                                                  | عدد الاعضاء الحمسة العمومية |                                             |
|                                                 | انشاه مشائل                                                                                                    |                             |                                             |
|                                                 | اقامة اسواق                                                                                                    |                             | <b>B</b> <i>C</i> Internet                  |

*Figure 13: Front-end Association Detailed Data* 

|                                         |                  |                             | (C) v Back.aspx                                                                                  | $\vee$ $\rightarrow$ $\times$ Google |            |
|-----------------------------------------|------------------|-----------------------------|--------------------------------------------------------------------------------------------------|--------------------------------------|------------|
| Edit<br><b>View</b><br><b>Google</b> G- | Favorites Tools  | Help                        | v Go + Ø Eg + G Bookmarks PageRank - @ 7 blocked "F Check - "A AutoLink - AutoFill @ Send to - @ |                                      | Settings - |
| ਕ ਅ<br><b>REGILIATE OF ST</b>           |                  |                             |                                                                                                  | ● 同 ● 2800 ● Tools ●                 |            |
| ادخلتناك جمعية جديدة                    |                  |                             |                                                                                                  |                                      |            |
|                                         |                  |                             | اتكسان<br>$\sim$<br>الحسالة                                                                      | ف الجمعيات                           |            |
|                                         |                  |                             |                                                                                                  | فا اقصص النجاح ا                     |            |
|                                         |                  | الحسالة                     | اسم الحمسة                                                                                       | ك العيير كلمه السر                   |            |
| انعديل<br>احذف                          | مشاهده           | الم ينشر بعد                | جمعية المستقبل لتنمية صغار المزارعين (منشأة دهشور)                                               | $ \epsilon$ 9.2 $-$                  |            |
| تعديل<br>احذف                           | مشاهده           | الم ينشر بعد                | جمعية الأخصاص لتنمية المرارعين                                                                   |                                      |            |
| تعديل<br>احذف                           | مشاهده           | الم ينشر بعد                | جمعية الشرق للتنمية الزراعية (بني سليمان الشرق)                                                  |                                      |            |
| احتف<br>تعديل                           | مشاهده           | الم ينشى بعد                | حمعية الشرق للتنمية والأنتاج                                                                     |                                      |            |
| احذف<br>اتعدنان                         | <b>AAALL</b>     | لم ينشر بعد                 | حمعية الوقاء والأمل (جرزا)                                                                       |                                      |            |
| تعديل<br>احذف                           | مشاهده           | لم بنشر بعد                 | حمعية يستان منيل السلطان                                                                         |                                      |            |
| تعديل<br>احذف                           | مشاهده           | لم ينشر بعد                 | جمعية تصدير الحاصلات الزراعية (برنشيت)                                                           |                                      |            |
| تعديل<br>احذف                           | مشاهده           | لم ينشر بعد                 | جمعية خلود تهر العطاء (الأفواز)                                                                  |                                      |            |
| تعديل<br>احذف                           | مشاهده           | تم النشر                    | جمعية مستقبل الصعيد لتنمية المجتمع الزراعي بدندرة                                                |                                      |            |
| احذف<br>تعديل                           | امشاهده          | تم النشر                    | حدمات تنمية المزارع الصغير - الناصرية                                                            |                                      |            |
| انعديان<br>احذف                         | مشاهده           | لم ينشر بعد                 | الأخوة لتنمية المزارع الصغير - منشناة كاسب                                                       |                                      |            |
| احذف<br>تعديل                           | مشاهده           | الم ينشر بعد                | جمعية خدمات صغار المزراعين (الناصرية)                                                            |                                      |            |
| احذف<br>انعديل                          | مشاهده<br>مشاهده | الم بنشد بعد                | حمعية نهر الوفاء لتتمية المزارعين(الودي)                                                         |                                      |            |
| تعديل<br>احذف<br>احذف                   | مشاهده           | الم ينشر بعد                | جمعية الأخصاص لتتمية المرارعين<br>جمعية منشاة كاسب لدعم واتطوير الخدمات الزراعية                 |                                      |            |
| تعديل<br>تعديل<br>احذف                  | مشاهده           | الم ينشى بعد<br>لم بنشد بعد | حمعية برقاش لتنمية صغار المزارعين (برقاش)                                                        |                                      |            |
| تعديل<br>احذف                           | مشاهده           | لم ينشى بعد                 | جمعية المستقبل للزراعات العضوية للتصدير (منشأة الخطيب)                                           |                                      |            |
| تعديل<br>احتف                           | مشاهده           | الم ينشر بعد                | حمعية شياب الغد للزراعات العضوية (منشأة سكران)                                                   |                                      |            |
| انعديل<br>احذف                          | مشاهده           | الم ينشر بعد                | جمعية دمشقين للننمية الزراعية و التصدير (دمشقين)                                                 |                                      |            |
| احذف<br>تعديل                           | مشاهده           | الم ينشى بعد                | جمعية شرق طامية للتنمية الزراعية و التصدير (شرق طامية)                                           |                                      |            |

*Figure 14: Back-end Association List* 

| Windows Internet Explorer - أدخل ال التعديل بهائنات الجمعهات                                                                                                    |                                                  |                                                                                                    | $ \mathbb{E}$ $\mathbb{E}$ |
|----------------------------------------------------------------------------------------------------|--------------------------------------------------|----------------------------------------------------------------------------------------------------|----------------------------|
| at http://www.radcon.sci.eg/ngo/NGOBackend/CorensatySneet.aspx                                                                                                    |                                                  | $\frac{1}{2}$ $\frac{1}{2}$ | $ D  =$                    |
| <b>Weive</b><br>Favorites Tools<br>Edit<br>tielp<br>Film<br>w Go + CO E2 - Cr Bookmarks - Partners - E2 7 blocked CP Check - Autotak - Hallmann as Send to - A<br>Coogle C- |                                                  |                                                                                                    | Settings +                 |
| <b>PT Obsealt Obly doed the Sat</b>                                                                                                    |                                                  | 位 - 四 - mh - jih Enge - 四 Tgols - **                                                                                                    |                            |
| $\sim$<br>نوع الجمعية» - اعتر نرع الصعبة -                                                                                                    | <sup>**</sup> Automail Asset                     |                                                                                                    |                            |
| Associal ET<br>لــــا نصبها براعش ويصدير                                                                                                    |                                                  | الحمعيات                                                                                                    |                            |
| $\frac{1}{2}$<br>استستفه احدف<br>El ابناح نفاوف<br>E - مناصلات بسينانية عالية الغيمة                                                                                        | تشاط الحمعية                                     | فيتقصص النجاح                                                                                                    |                            |
|                                                                                                    |                                                  | التعنين كلمته البيتين                                                                                                    |                            |
|                                                                                                    |                                                  | <b>CALL CALLS</b>                                                                                                    |                            |
| - الفكر توحية الاراضي = <sup>[66</sup> ] . المستأخلة<br>situa-                                                                                                    | <b>March Wilmms</b>                              |                                                                                                    |                            |
| - Laurence L -                                                                                                    | <b>Research Lastean</b>                          |                                                                                                    |                            |
| $\sim$<br>$\rightarrow$<br>- Laurent wine del -                                                                                                    | Alam M                                           |                                                                                                    |                            |
| $\sim$<br>، اهلى القريبات -<br>$\overline{\phantom{a}}$                                                                                                    | الندرسات                                         |                                                                                                    |                            |
| $-5$<br>- اعتر موضوع الشريب -                                                                                                    | الموضوعات                                        |                                                                                                    |                            |
| CI سريد أولس                                                                                                    |                                                  |                                                                                                    |                            |
| CI نخفيف نمر                                                                                                    | امكانيات ومعدات نسباعد<br>Re., Bankell Bahatrash |                                                                                                    |                            |
|                                                                                                    |                                                  |                                                                                                    |                            |
| v.<br>أداهش معبدى التعويل د<br>فصدر النفويل<br>$\overline{a}$                                                                                                    | <b>Realizall</b> mand                            |                                                                                                    |                            |
| قيمة النمويل<br>$\rightarrow$                                                                                                    | <b>Baltimore LA</b>                              |                                                                                                    |                            |
| شنكل التمويل                                                                                                    |                                                  |                                                                                                    |                            |
| بالمات<br>issi<br>عدد الغرف العاملة مع الحمعية                                                                                                    | Bangall should have<br>distant                   |                                                                                                    |                            |
| E                                                                                                    | <b>Mather Research</b>                           |                                                                                                    |                            |
| E                                                                                                    | salato Window                                    |                                                                                                    |                            |
|                                                                                                    | Gamming Bay                                      |                                                                                                    |                            |
|                                                                                                    | فسيفول الأنصال بالحفظية                          |                                                                                                    |                            |
|                                                                                                    |                                                  | <b>B</b> Internet                                                                                                    | * 100%                     |

*Figure 15: Back-end Association Insert Interface* 

## 2.1.7 Unit tests

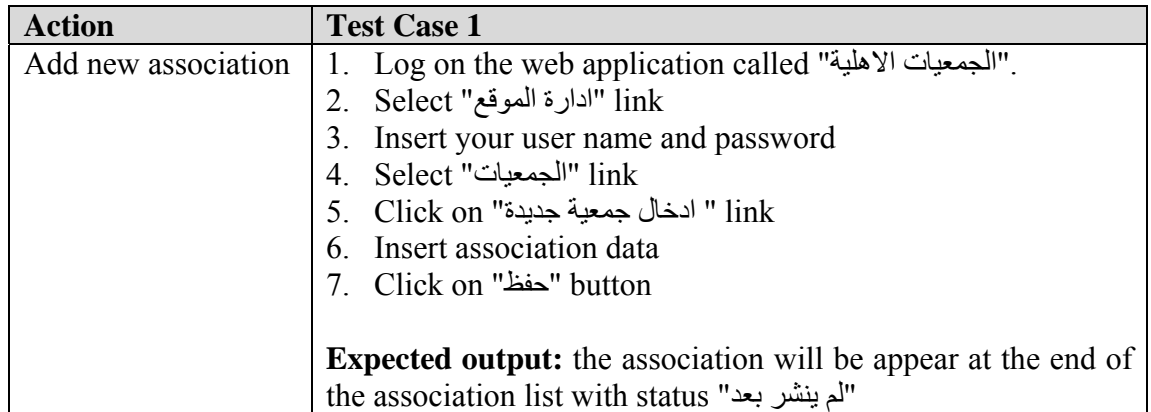

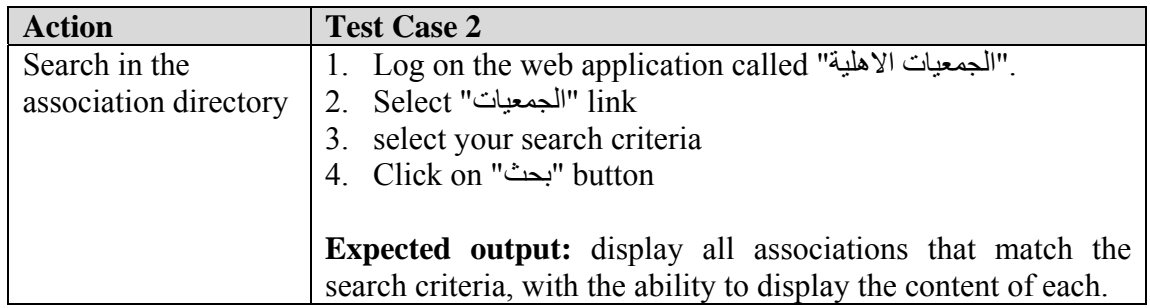

## 2.2 Sub Module: Donor Directory

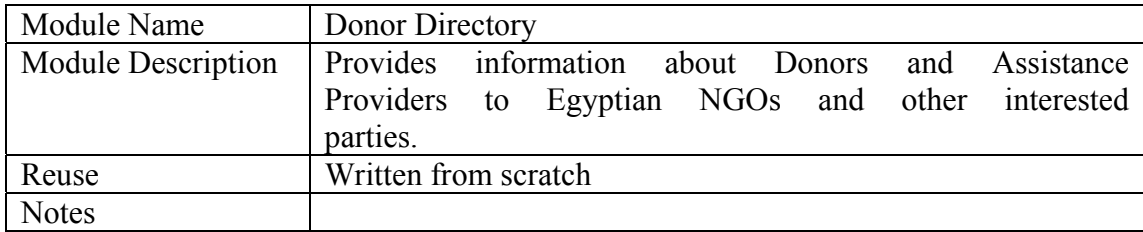

#### 2.2.1 Portlet

#### *2.2.1.1 Portlet - Donor Details*

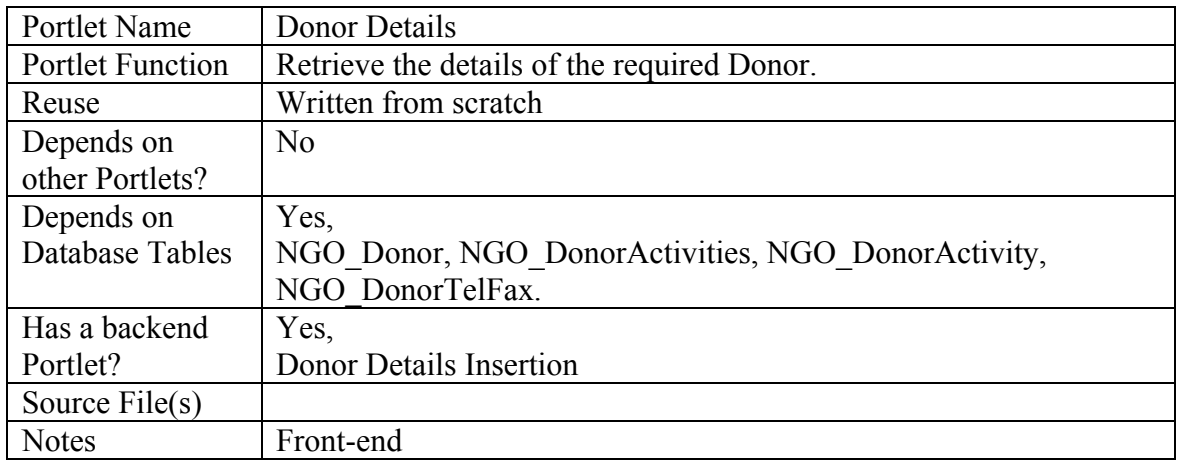

#### *2.2.1.2 Portlet - Donor Details Insertion*

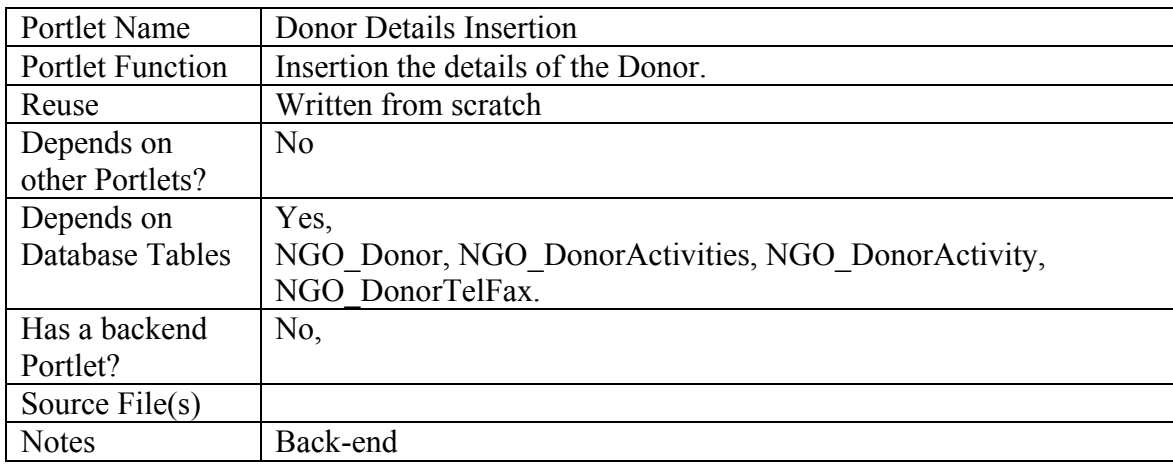

#### *2.2.1.3 Portlet - Donor Search*

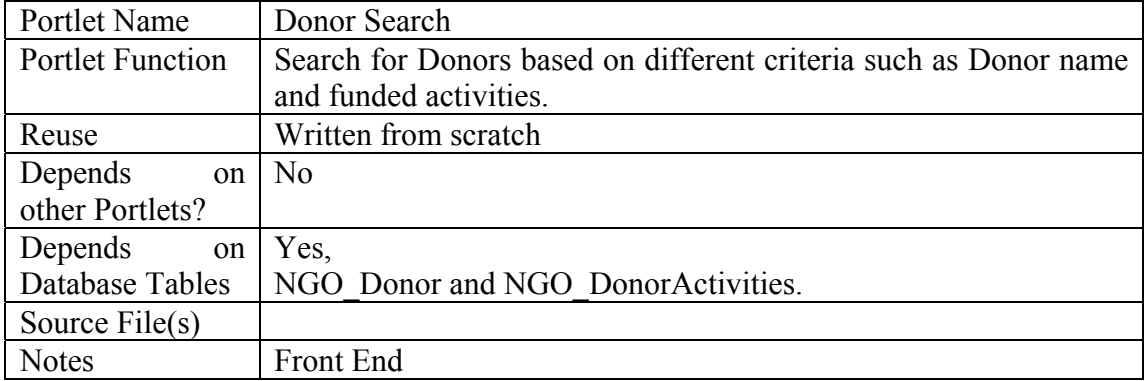

#### 2.2.2 Structured Chart

See Section 1.1.3, figure 3.

#### 2.2.3 Interaction Diagram

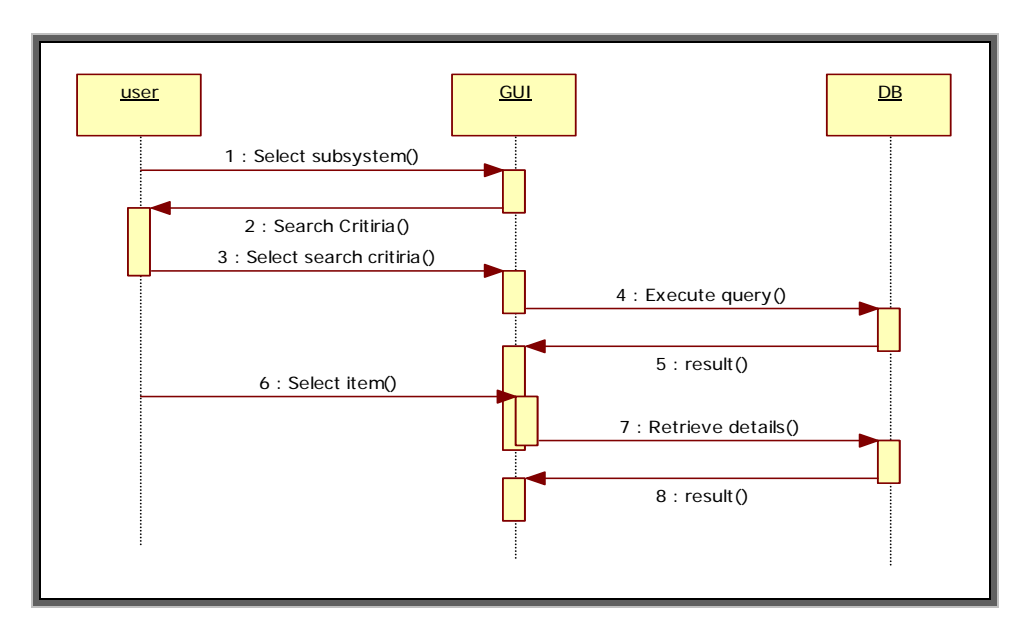

*Figure 16: Sequence diagram for the donor search* 

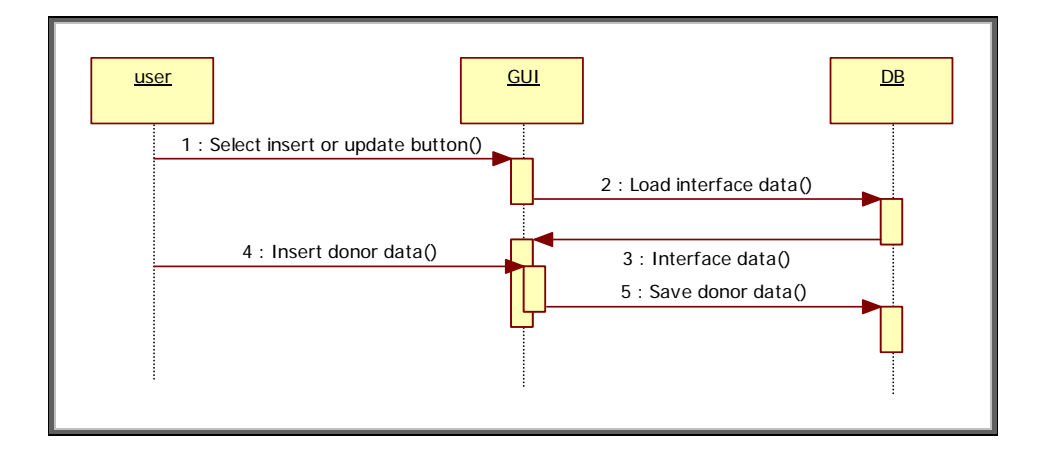

*Figure 17: Sequence diagram for the donor insert and update* 

## 2.2.4 Data Description & Database Design

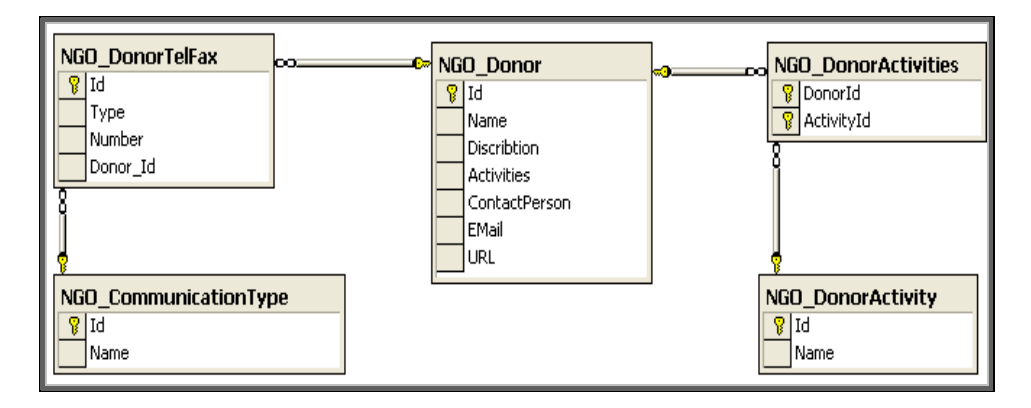

*Figure 18: Database Design for Donor Subsystem* 

#### 2.2.5 Functional Description

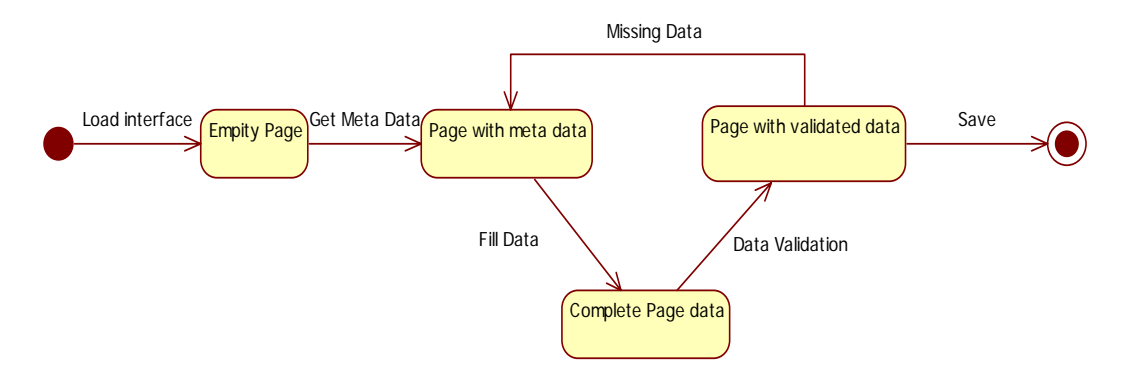

*Figure 19: Save Transition Diagram* 

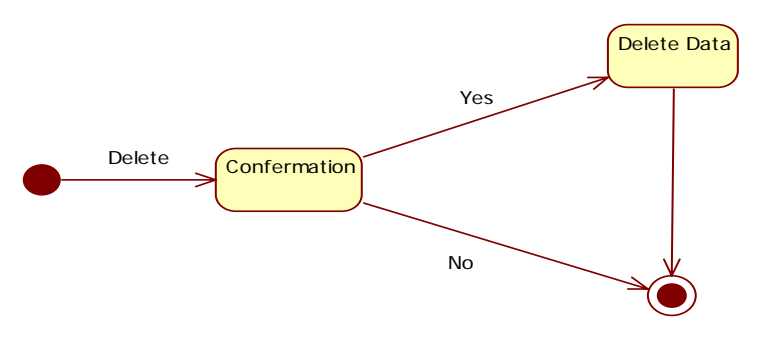

*Figure 20: Delete Transition Diagram* 

### 2.2.6 Graphical User Interface

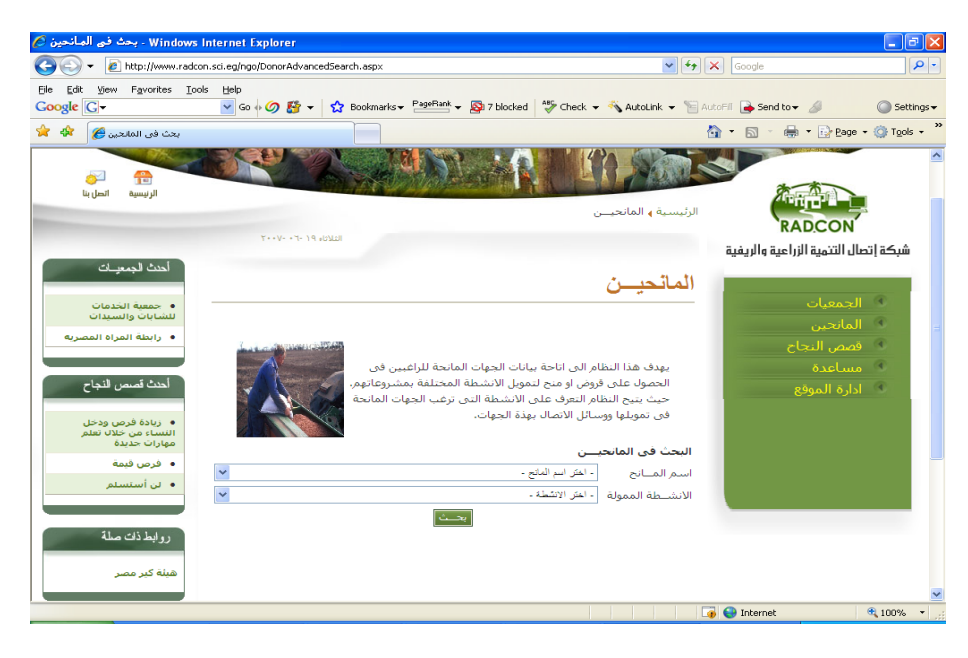

*Figure 21: Front-end Donor Search* 

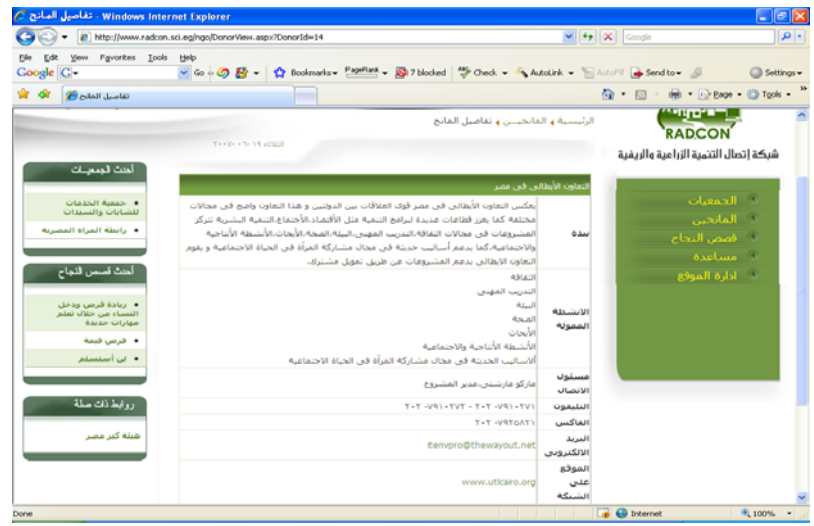

#### *Figure 22: Front-end Donor Detailed Data*

| (a) http://www.radcon.sci.eg/ngo/NGOBackend/DonorList_Back.aspx                                                                                    | M 4 X 000                            | $ D  =$    |
|----------------------------------------------------------------------------------------------------|--------------------------------------|------------|
| View Fgyarites Tools<br>Edit<br>Help<br>> Go + 2 Et - 12 Bookmarks - Payfiert - En 7 blocked ( Check - AutoUrk - En file Send to - 2)<br>Coogle C- |                                      | Settings = |
| <b>SPECIFICATION</b>                                                                                                    | (2 · 22 - mi · (2) Eage · (2) Tgok · |            |
|                                                                                                    |                                      |            |
|                                                                                                    | <b>Colombia</b>                      |            |
| سعر العادن                                                                                                    | فالمانحين                            |            |
| <b>KARLIN</b><br>مشروع دعم النفييم و الإدارة البيئية ( SEAM )<br><b>Links</b><br>$-3.11$                                                           | فصص النجاح                           |            |
| سلة الإستثمار الأورس<br>Lisio<br><b>AAALA</b><br>$31 -$                                                                                            | والمسابات الأساسية                   |            |
| $1$ Lakal<br>0.101<br>المملد الدولس<br>احتذف                                                                                                    | the stream way to be                 |            |
| a salariya<br>برنامج تحديث الصّناعة (IMP)/ مركز تحديث الصناعة (IMC)<br>Lan<br>$-3.1 -$                                                             |                                      |            |
| asatila<br>سلد البابات للنعاون الدولعي<br>$-5.13$<br>$L1 + 0.04$                                                                                   | فعيير كلمه السي                      |            |
| سك التعمير الألماني<br>asatalan<br><b>Jines</b><br>$-3.11$                                                                                         | <b>Captain</b>                       |            |
| sint no<br>مرقق البيثة العائمي<br>$L1$ and<br>$3.1 -$                                                                                              |                                      |            |
| النعاون الألمانس للتنعية - النعاون الغنس الألمانس<br>a callulus<br>1.186<br>$3.1 -$                                                                |                                      |            |
| النعاون مع حكومة فنلبدا<br>a satisfals<br><b>Line</b> :<br>ARASH                                                                                   |                                      |            |
| asatzia<br>الوكالة الأمريكية للنبعية الدولية - قع مصر<br><b>Lines</b><br>احذف                                                                      |                                      |            |
| a La Luise<br><b>Barak Baal Barbo</b><br>$\Delta$ kin<br>Links                                                                                     |                                      |            |
| لحبة الأمم المنحدة الاقتصادية و الأحتماعية لغريض أسبيا (إسكوا).<br>a satisfaction<br>1.1487<br>$-5\lambda +$                                       |                                      |            |
| التعاون الأبطالعي فعي مصر<br>sintain<br><b>Jakob</b><br>اخذف                                                                                       |                                      |            |
| a said lucion<br>الدعم الدنماركي<br>Liais<br>$-31 -$                                                                                               |                                      |            |
| صندوف حماية البيئة المصرف<br>$0.148$ <sup>1</sup><br><b>Links</b><br>احتك                                                                          |                                      |            |
| analisis<br>الوكالة الكيدية للبيمية الدولية<br><b>Alain</b><br>احتذاف                                                                              |                                      |            |
| <b>AARLINE</b><br>برنامج النتعبة للامع المتحدة<br>illiant<br>$3.3 - 1$                                                                             |                                      |            |
| asatılır<br>أبرنامج البيئة للأمم المنجدة (منطقة عرب اسيا)<br><b>Juani</b><br>$-3.33 -$                                                             |                                      |            |
| a satisfa<br>سنقمة البيمية الصناعية للامم المنجدة<br><b>Jiani</b><br><b>LAAH!</b>                                                                  |                                      |            |
| حميع الحفوف محفوظة لشيكة إنصال البيمية الريقية ٧٠٠٧                                                                                                |                                      |            |
|                                                                                                    | <b>B</b> Enternet                    | HL 100%    |

*Figure 23: Back-end Donor List* 

| . Windows Internet Explorer - أدخـــــال/تعديل بيانات المانحين ج                         |                                                                                  | $\Box$ $\sigma$ $\bf x$ |
|------------------------------------------------------------------------------------------|----------------------------------------------------------------------------------|-------------------------|
| c http://www.radcon.sci.eg/ngo/NGOBackend/DonorInsert.aspx                               | $\triangleright$ $\rightarrow$ $\triangleright$ $\times$ Google                  | - م                     |
| Fgyorites Tools Help<br>View<br>v Go + Ø Er =<br>Coogle G-                               |                                                                                  | Settings =              |
| ادخلناك أتعميل ببانات المانحين فكا                                                       | <sup>6</sup> 1 回 · 册 · 2 Page · ◎ Tools · <sup>2</sup>                           |                         |
| تی<br>Ҽ<br>الصل بنا<br>الرنيسية                                                          |                                                                                  |                         |
| <b>THING PERMIT</b>                                                                      | <b>RADCON</b>                                                                    |                         |
|                                                                                          | شبكة إتصال التنمية الزراعية والريفية                                             |                         |
| اسم الحهة<br>المانحة<br>圖<br>تنذة<br>$\checkmark$<br>والفتن الإنشطة و<br>الانشطة الممولة | ف الجمعيات ا<br>ف المانحين .<br>∜ قصص النجاح —                                   |                         |
| مستول الأنصال<br>التليفون<br>$\alpha$<br>×                                               | ف البيـانات الاساسية.<br>ك العريف مستخدم<br>فيتقيير كلمه السر<br>فاحروج المستحدث |                         |
| الغاكس<br>البريد الالكتروني<br>الموقع على<br>Tas.  II                                    |                                                                                  |                         |
| الحقول النبي امامها (*) يجب ادخالها<br>$B_1$ and $B_2$                                   |                                                                                  |                         |

*Figure 24: Back-end Donor Insert Interface* 

#### 2.2.7 Unit tests

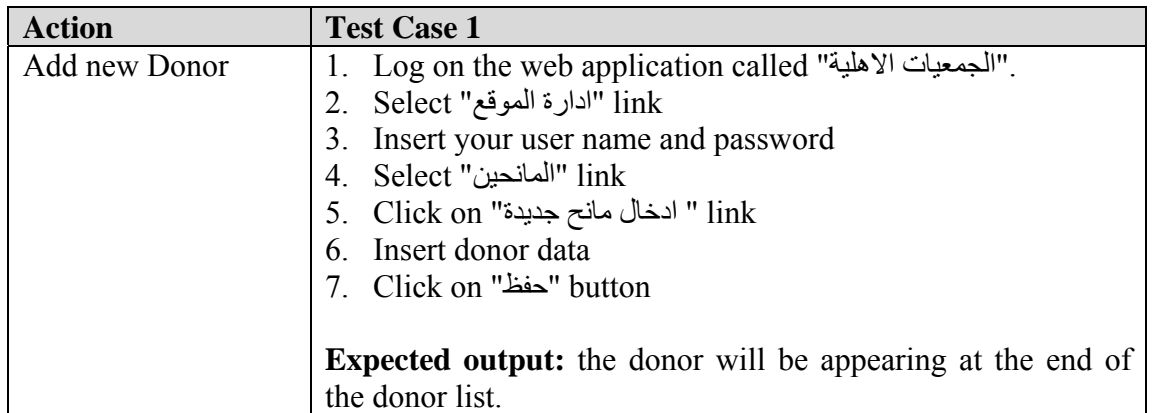

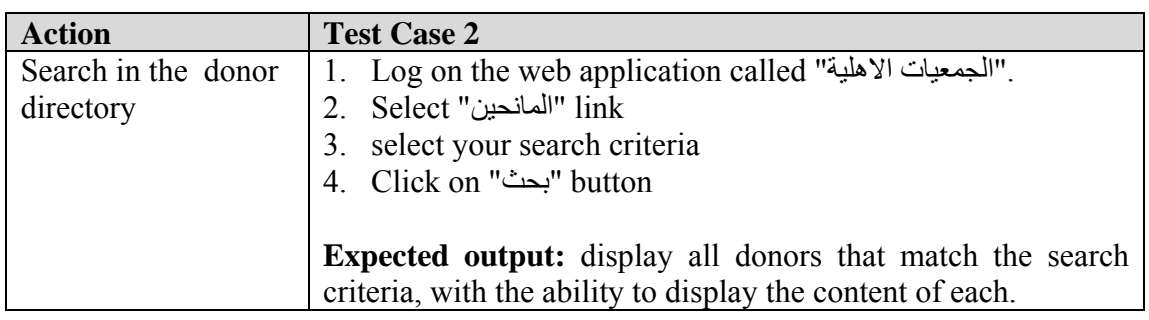

## 2.3 Sub Module: Success Story Directory

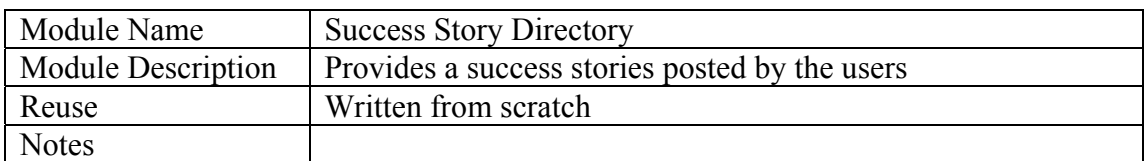

#### 2.3.1 Portlet

#### *2.3.1.1 Portlet - Success Story Details*

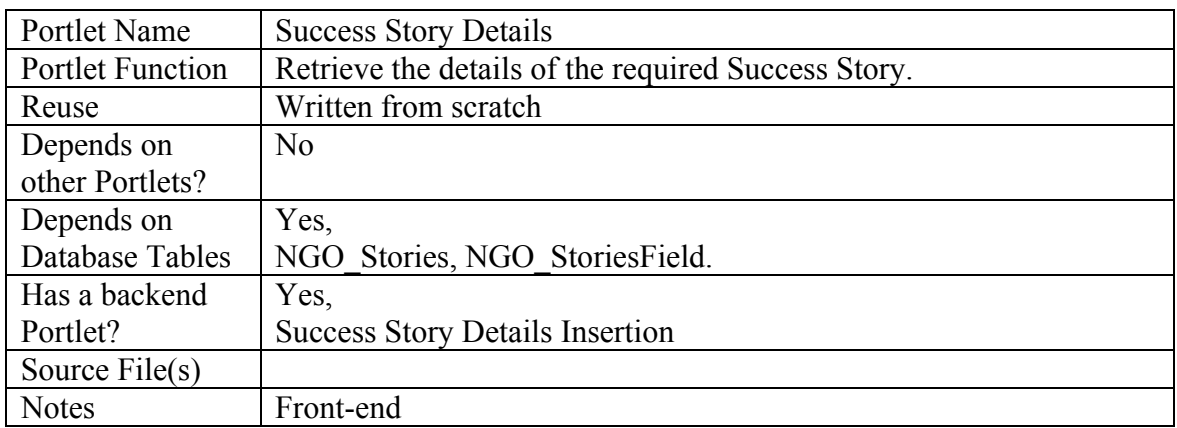

#### *2.3.1.2 Portlet - Success Story Details Insertion*

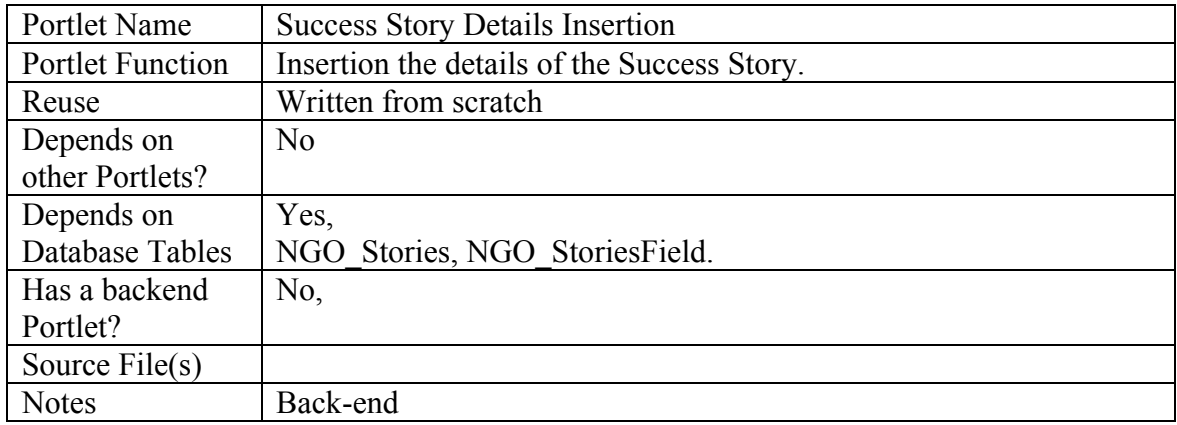

#### *2.3.1.3 Portlet - Success Story Search*

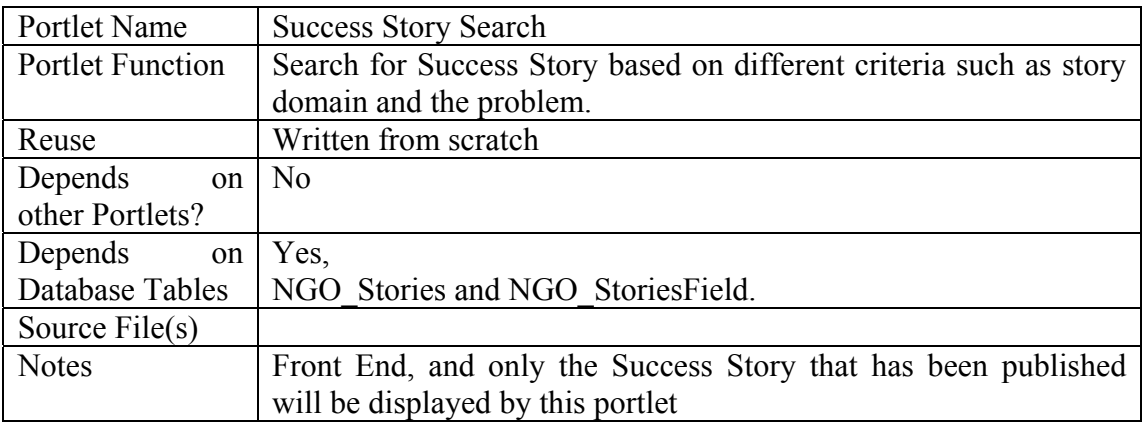

#### *2.3.1.4 Portlet – Display the most recent Success Stories*

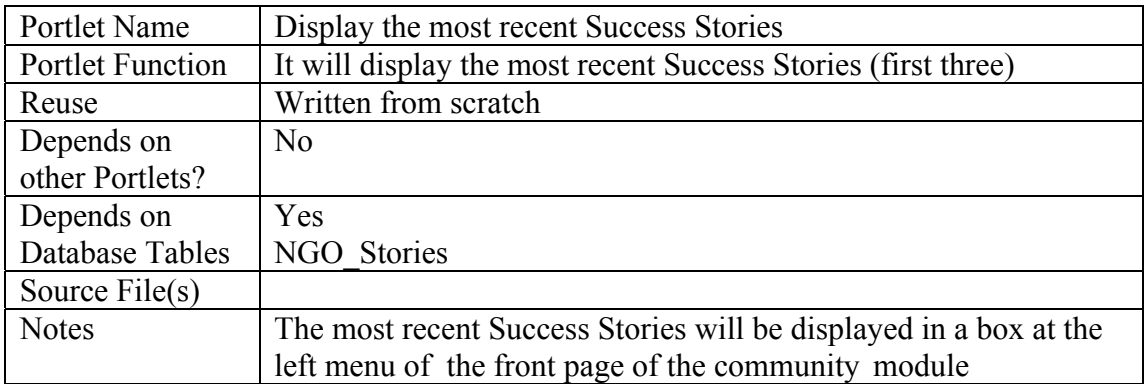

## 2.3.2 Structured Chart

See Section 1.1.3, figure 3.

#### 2.3.3 Interaction Diagram

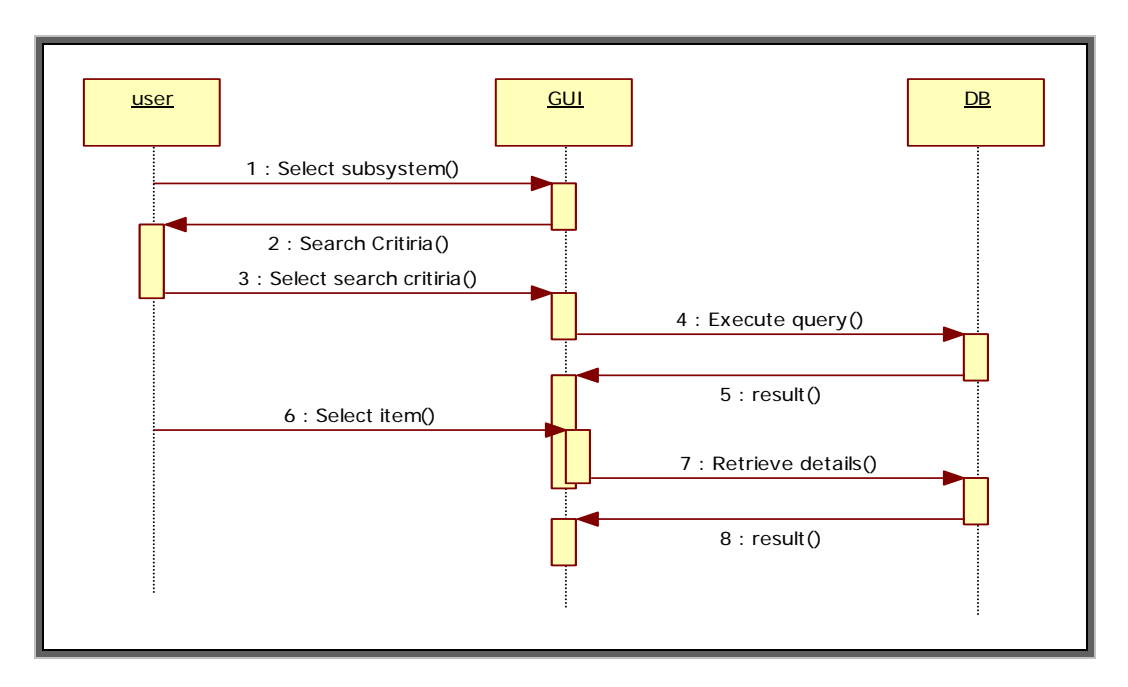

*Figure 25: Sequence diagram for the* Success Story *Search* 

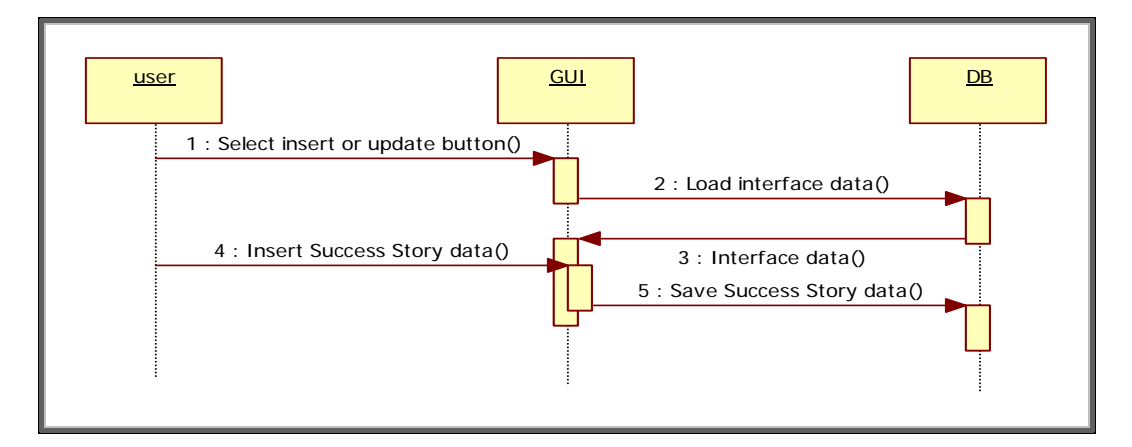

*Figure 26: Sequence diagram for the* Success Story *insert and update* 

2.3.4 Data Description & Database Design

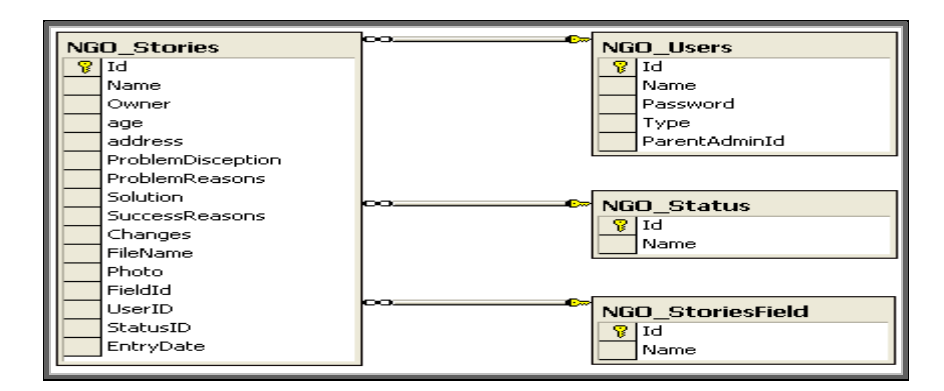

*Figure 27: Database Design for* Success Story *Subsystem* 

## 2.3.5 Functional Description

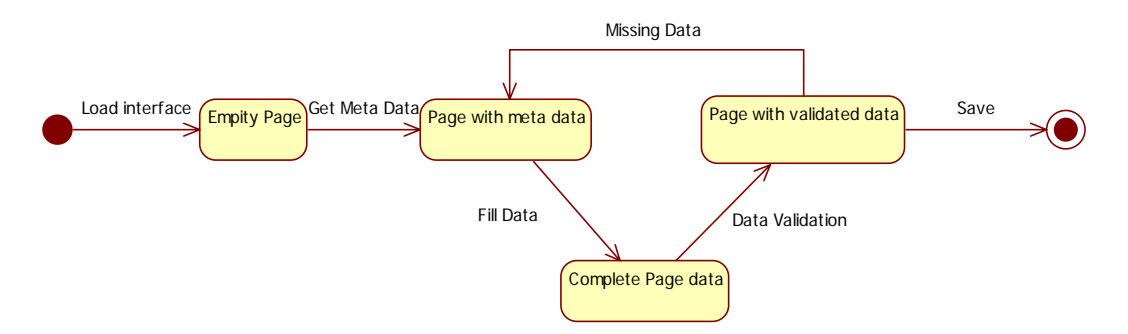

*Figure 28: Save Transition Diagram* 

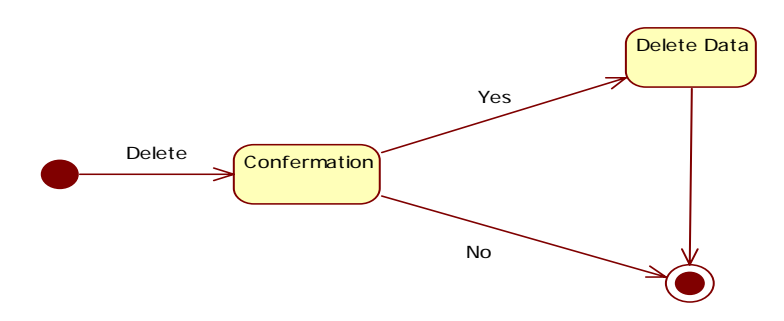

*Figure 29: Delete Transition Diagram* 

## 2.3.6 Graphical User Interface

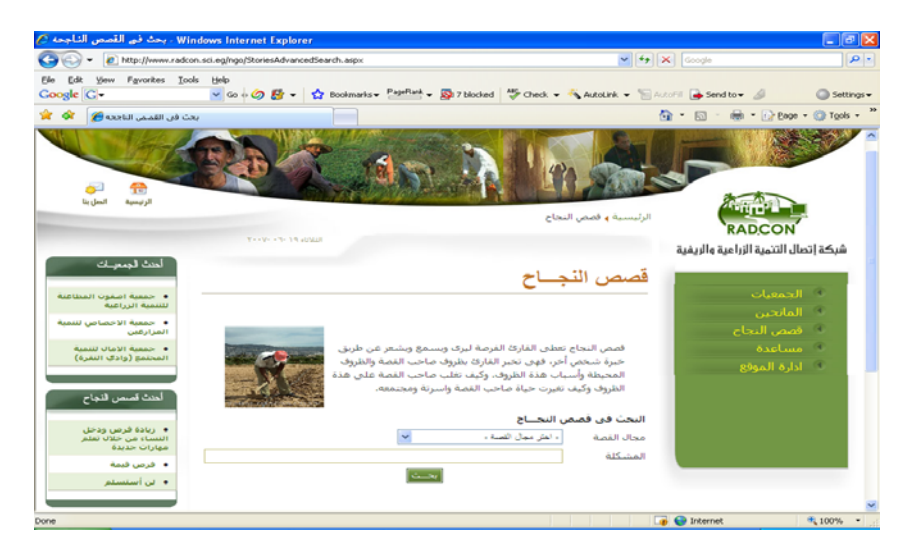

*Figure 30: Front-end* Success Story *Search* 

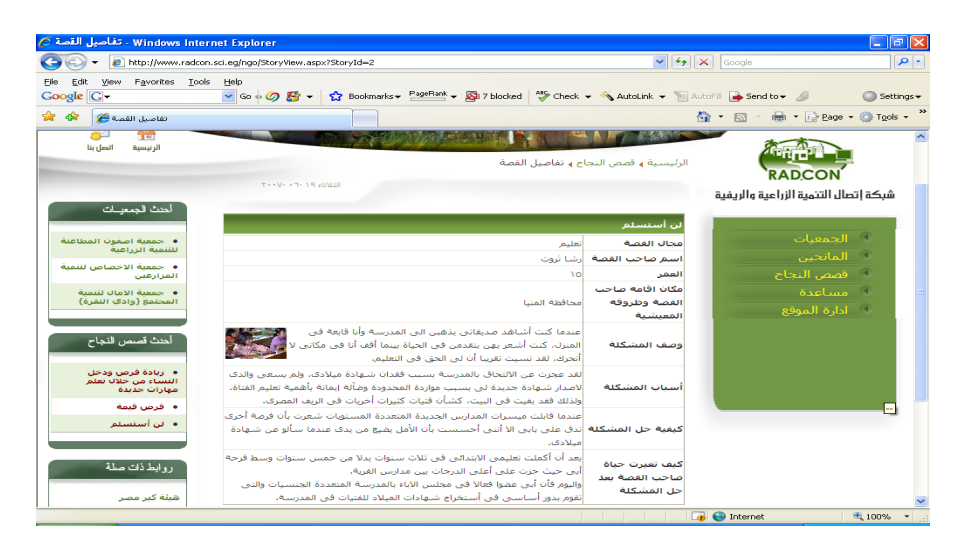

*Figure 31: Front-end* Success Story *Detailed Data* 

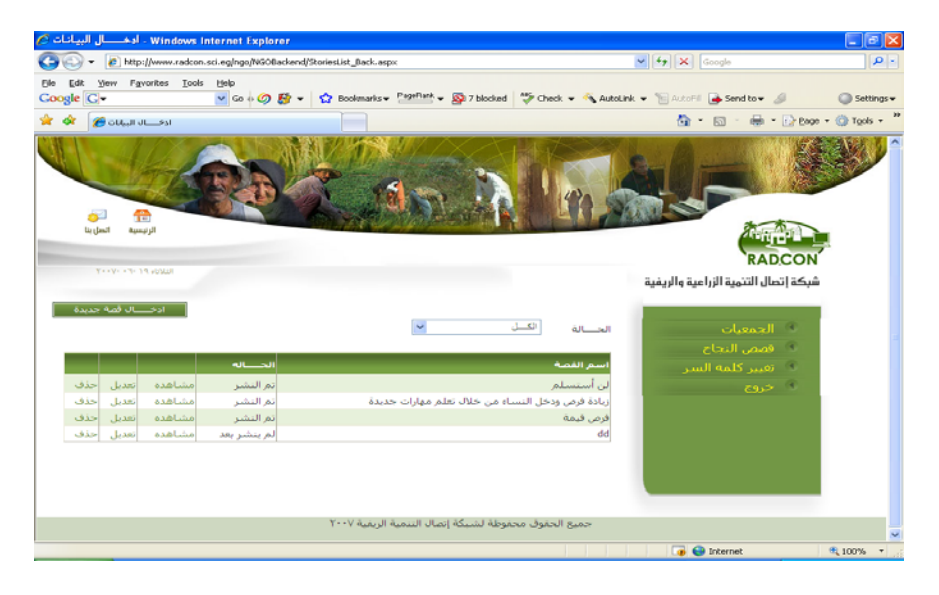

*Figure 32: Back-end* Success Story *List* 

| Windows Internet Explorer . ادخــــال/تعديل بيانات القصص الناجحه ح                                                                                                 |                                                                                                    |                                                                          | ⊡⊡⊠                           |
|----------------------------------------------------------------------------------------------------|----------------------------------------------------------------------------------------------------|--------------------------------------------------------------------------|-------------------------------|
| [8] http://www.radcon.sci.eg/ngo/NGOBackend/StoriesInsert.aspx                                                                                                    |                                                                                                    | $\triangleright$ $\rightarrow$ $\triangleright$ $\triangleright$ Google  | $\rho$ .                      |
| Favorites Tools Help<br>Yiew<br>Edit<br>v Go + (O) Es = 12 Bookmarks + PageRank = Es 7 blocked "For Check + "& AutoLink + " AutoLink + " AutoLink + "<br>Google G- |                                                                                                    |                                                                          | Settings +                    |
| ŵ<br>ادخلنا أتعديل ببانات القممى الناجحة في                                                                                                    |                                                                                                    |                                                                          | <b>位 回 ● 2200 0 0 0 5 - "</b> |
| ò.<br>49<br>اتصل بنا<br>الرنيسية<br><b>Yooyo on the annual</b>                                                                                                    |                                                                                                    | <b>RADCON</b><br>شبكة إتصال التنمية الزراعية والريفية                    |                               |
|                                                                                                    |                                                                                                    |                                                                          |                               |
| - أعش معال القصة -<br>$\checkmark$<br>العمر<br>E<br>÷<br>÷<br>E<br>Browse.<br>Browse.                                                                              | عنوان القصة"<br>محال القصة"<br>استم صاحب القصة<br>مكات اقامه صاحب القصة<br>وظروفه المعيشية<br>وصف المشكلة<br>أسمات المشكلة<br>كيفية حل المشكلة<br>أسباب النجاج<br>كيف تغيرت حياة صاحب<br>المشكلة<br>ملف القمة<br>صورة تعبر عن القصة<br>الحفول التاي أمامها (") يجب ادخالها | ف الحمقيات<br>ف قصص النجاح<br>ف تعيير كلمه السر<br>ا خروج <mark>ا</mark> |                               |
| $h \rightarrow h$                                                                                                    |                                                                                                    |                                                                          |                               |
|                                                                                                    |                                                                                                    | <b>B</b> Internet                                                        | <sup>(8)</sup> 100%           |

*Figure 33: Back-end* Success Story *Insert Interface* 

#### 2.3.7 Unit tests

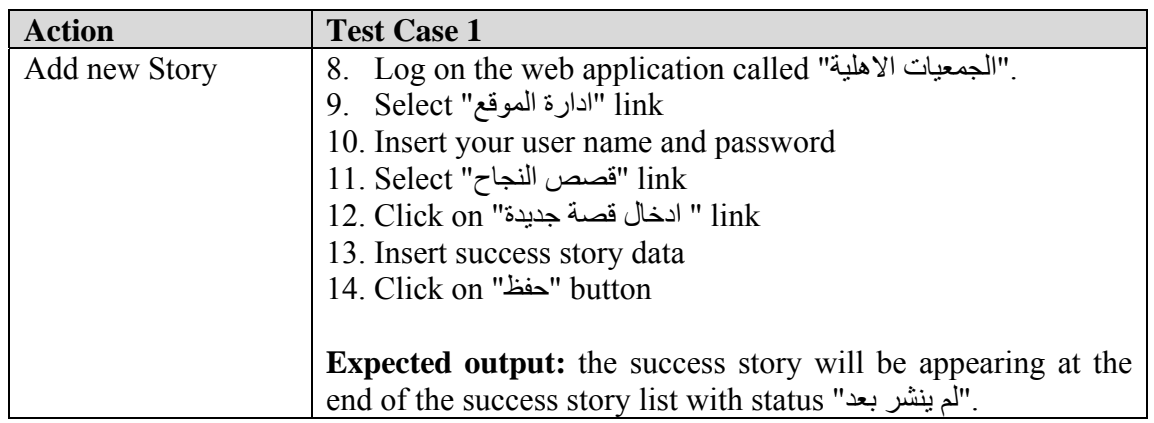

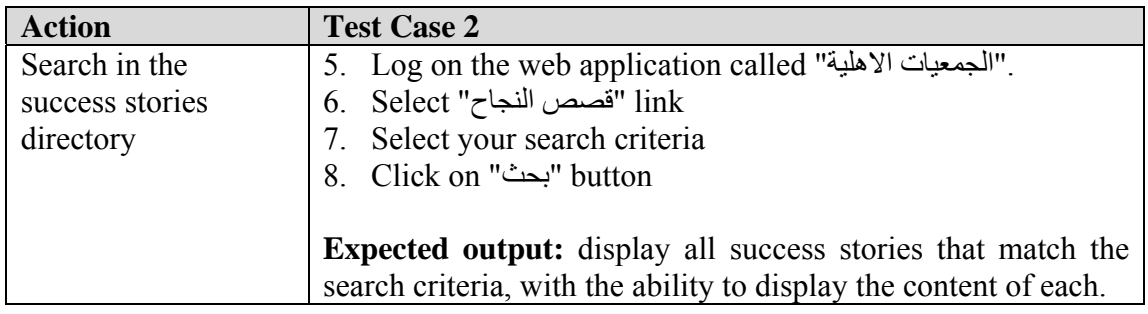